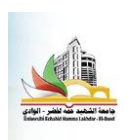

Université Echahid Hamma Lakhdar, El oued

Faculté de Technologie Classe : 3<sup>ème</sup> GE Département de Génie électrique du manifeste de parties du purée : 2h

## **TP n° 03 : Répartition des puissances entre deux nœuds voisins**

## **1. Objectif :**

Mettre en évidence la répartition des puissances par la simulation

## **2. Problématique**

On veut étudier la puissance transitée entre deux nœuds voisins.

On demande : 1- De mesurer la puissance transportée ainsi que son sens de circulation.

 2- De calculer le déphasage nécessaire pour une puissance et sens de circulation connus

## **3. Description des travaux**

Le schéma ci-dessous représenté deux générateurs synchrones à **60 Hz** interconnectée à partir une ligne de réactance **20 Ω.** La tension **VB=100 kv** de région **B** est en avancer par rapport la tension **V<sup>A</sup> =100 kv** de région **A** par **11°**.

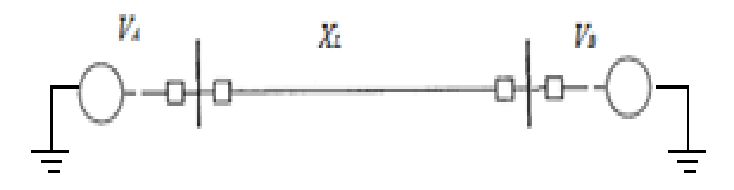

**Figure.1: Puissance de transitée entre deux régions**

Le système précédent représenté par le schéma bloc Simulink dans la figure suivante.

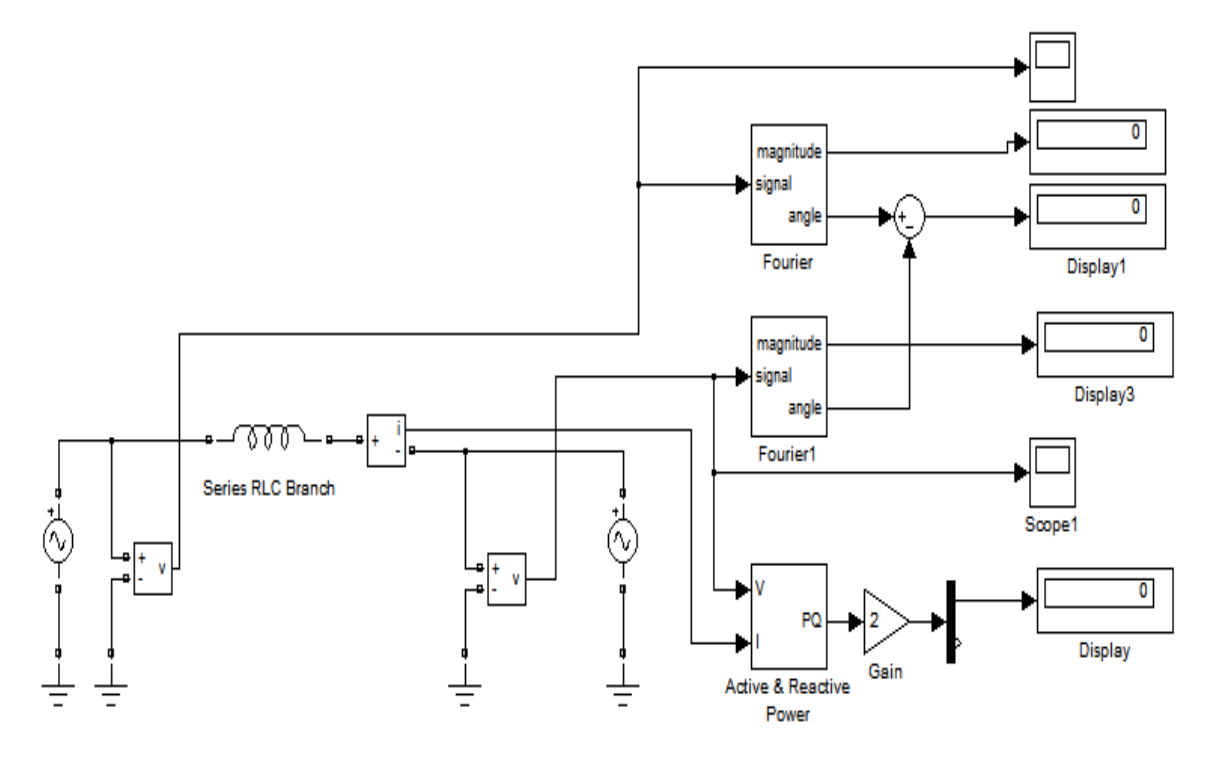

- 1. Réalisez le schéma blocs à l'aide de SIMULINK et lancer la simulation.
- 2. Mesurer la puissance active transportée par la ligne

…………………………………………………………………………………………………… …………………………………………………………………………….................................... 3. Déterminer le sens de circulation de la puissance active ……………………………………………………………………………....................................

4. Calculer le déphasage entre les deux tensions requis afin que la ligne transporte de **B** vers **A** une puissance active de **70 Mw.**

…………………………………………………………………………………………………… …………………………………………………………………………………………………… …………………………………………………………………………………………………… …………………………………………………………………………………………………… ……………………………………………………………………………....................................

5. Vérifier la mesure de la puissance active transportée par la ligne

…………………………………………………………………………………………………… …………………………………………………………………………….................................... …………………………………………………………………………………………………… ……………………………………………………………………………....................................

6. Répéter les mesures de la puissance active transportée par la ligne pour

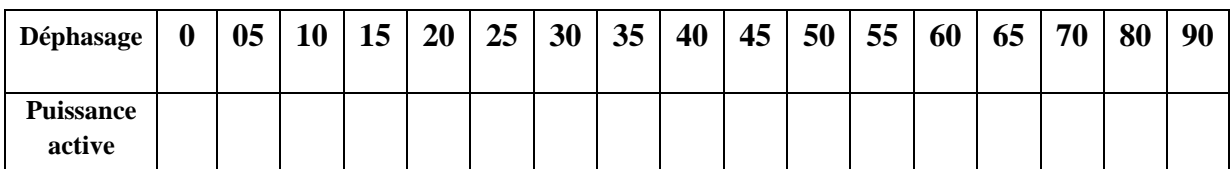

7. Tracer la courbe de la puissance active transportée en fonction l'angle de déphasage

…………………………………………………………………………………………………… …………………………………………………………………………………………………… …………………………………………………………………………….................................... …………………………………………………………………………………………………… ……………………………………………………………………………..................................... …………………………………………………………………………………………………… …………………………………………………………………………….................................... ……………………………………………………………………………..................................... ……………………………………………………………………………………………………

8. Déterminer graphiquement la valeur de  $\delta$  (l'angle de déphasage) pour **P=250 Mw** et vérifier votre calcule par la simulation.

…………………………………………………………………………………………………… ……………………………………………………………………………..

*Bon Courage*